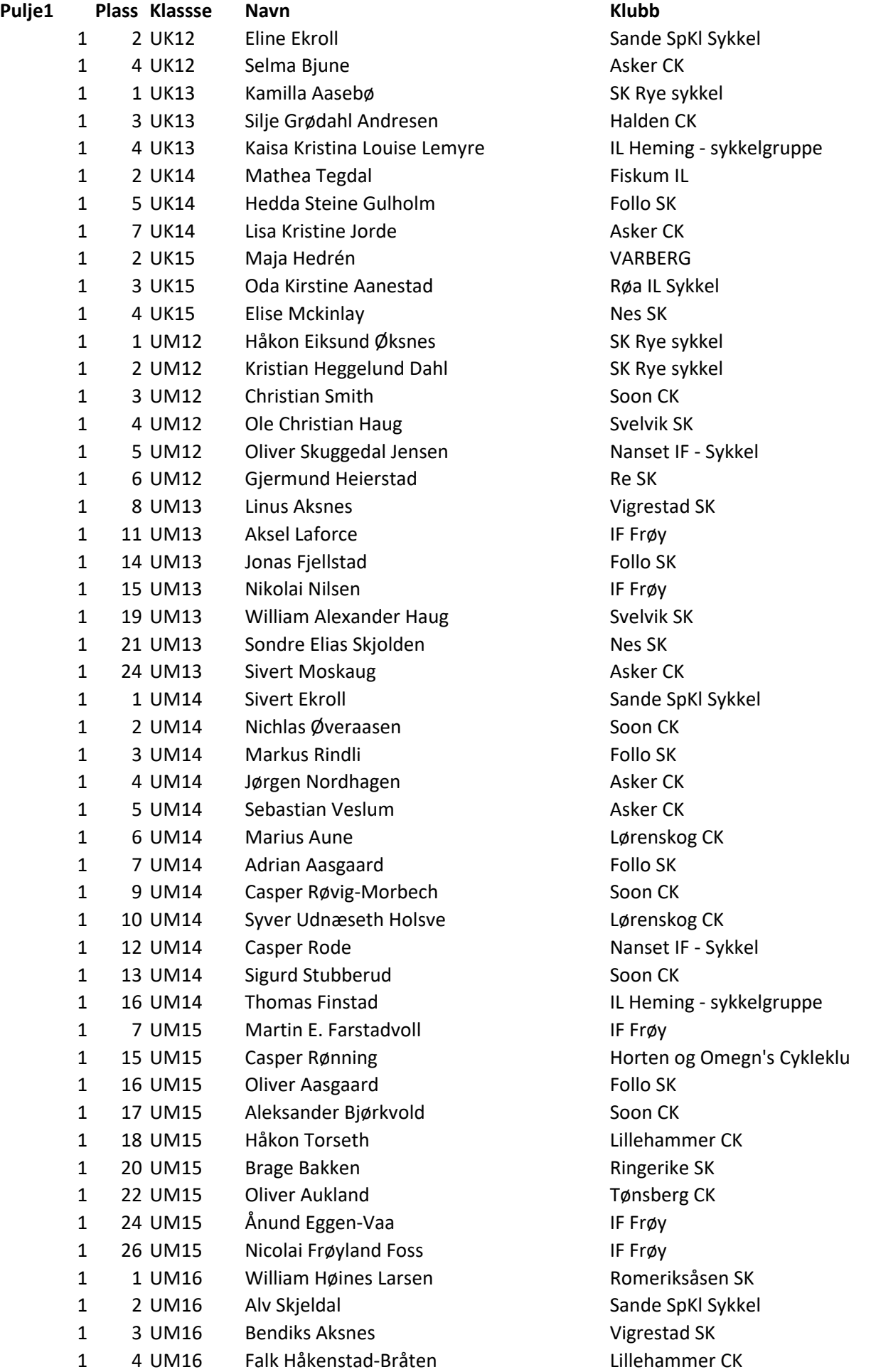

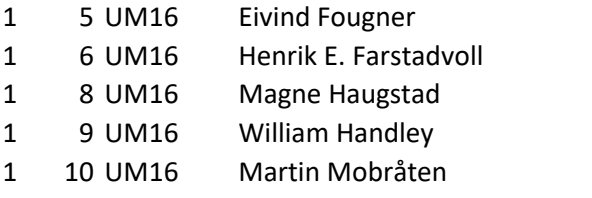

SK Rye sykkel IF Frøy Vigrestad SK Asker CK Romeriksåsen SK